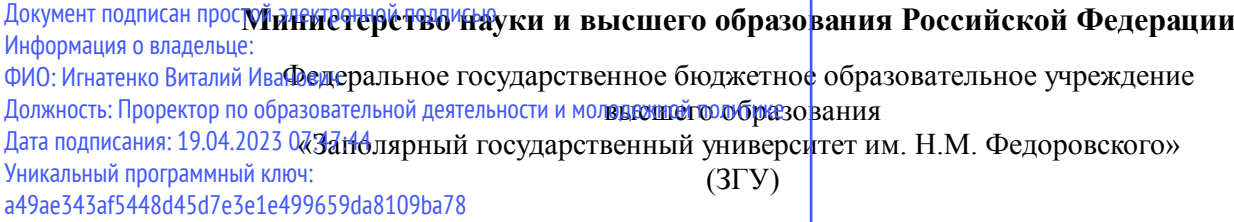

Проректор по ОД УТВЕРЖДАЮ

Игнатенко В.И.

## **Основы электронного бизнеса**

## рабочая программа дисциплины (модуля)

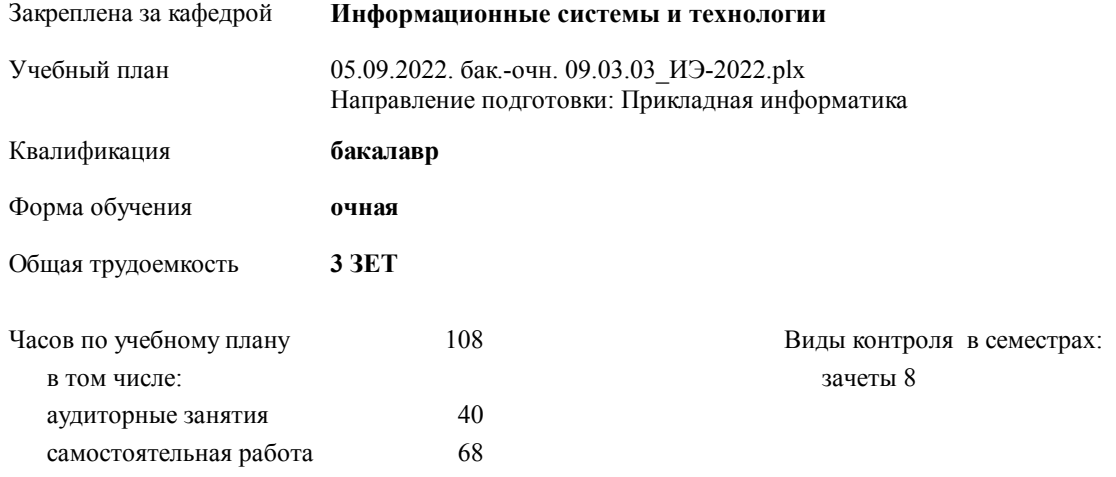

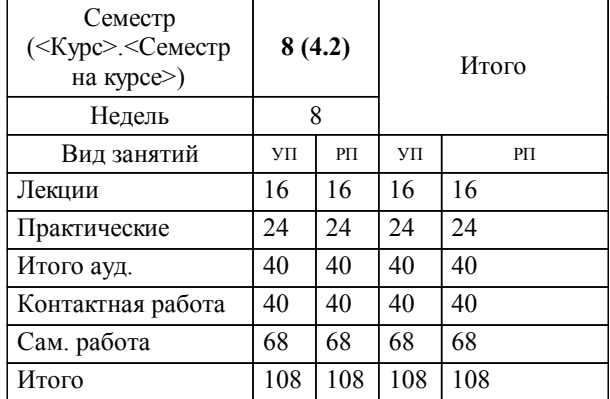

### **Распределение часов дисциплины по семестрам**

#### Программу составил(и):

*кандидат экономических наук Ст. преподаватель Беляев И.С. \_\_\_\_\_\_\_\_\_\_\_\_\_\_\_\_\_\_\_*

**Основы электронного бизнеса** Рабочая программа дисциплины

разработана в соответствии с ФГОС:

Федеральный государственный образовательный стандарт высшего образования - бакалавриат по направлению подготовки 09.03.03 Прикладная информатика (приказ Минобрнауки России от 19.09.2017 г. № 922)

**Информационные системы и технологии** Рабочая программа одобрена на заседании кафедры

Протокол от г. № Срок действия программы: уч.г. Зав. кафедрой к.э.н., доцент М.В.Петухов

# УП: 05.09.2022. бак.-очн. 09.03.03\_ИЭ-2022.plx стр. 3 Рабочая программа пересмотрена, обсуждена и одобрена для к.э.н., доцент М.В.Петухов 2025 г. **Визирование РПД для исполнения в очередном учебном году** Протокол от \_\_ \_\_\_\_\_\_\_\_\_\_ 2024 г. № \_\_ Зав. кафедрой к.э.н., доцент М.В.Петухов **Информационные системы и технологии** Рабочая программа пересмотрена, обсуждена и одобрена для исполнения в 2024-2025 учебном году на заседании кафедры к.э.н., доцент М.В.Петухов  $2024$  г. **Визирование РПД для исполнения в очередном учебном году** Протокол от  $2023 \text{ r. } \mathcal{N}_2$ Зав. кафедрой к.э.н., доцент М.В.Петухов **Информационные системы и технологии** Рабочая программа пересмотрена, обсуждена и одобрена для исполнения в 2023-2024 учебном году на заседании кафедры к.э.н., доцент М.В.Петухов  $2023$  г. **Визирование РПД для исполнения в очередном учебном году**

Протокол от  $2025 \text{ r. } \mathcal{N}$ Зав. кафедрой к.э.н., доцент М.В.Петухов

#### **Визирование РПД для исполнения в очередном учебном году**

к.э.н., доцент М.В.Петухов 2026 г.

**Информационные системы и технологии**

**Информационные системы и технологии** Рабочая программа пересмотрена, обсуждена и одобрена для исполнения в 2026-2027 учебном году на заседании кафедры

исполнения в 2025-2026 учебном году на заседании кафедры

Протокол от  $\_\_$  2026 г. №  $\_\_$ Зав. кафедрой к.э.н., доцент М.В.Петухов

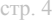

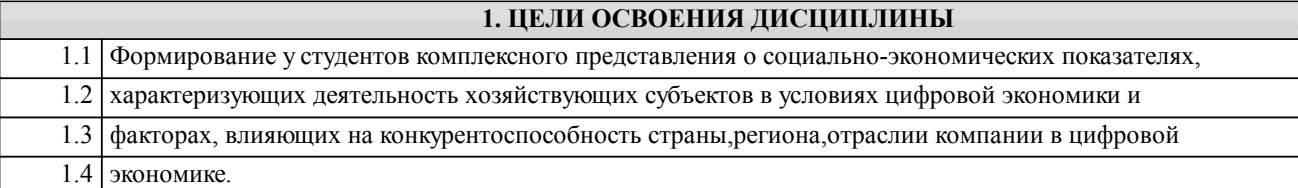

#### **2. МЕСТО ДИСЦИПЛИНЫ В СТРУКТУРЕ ООП**

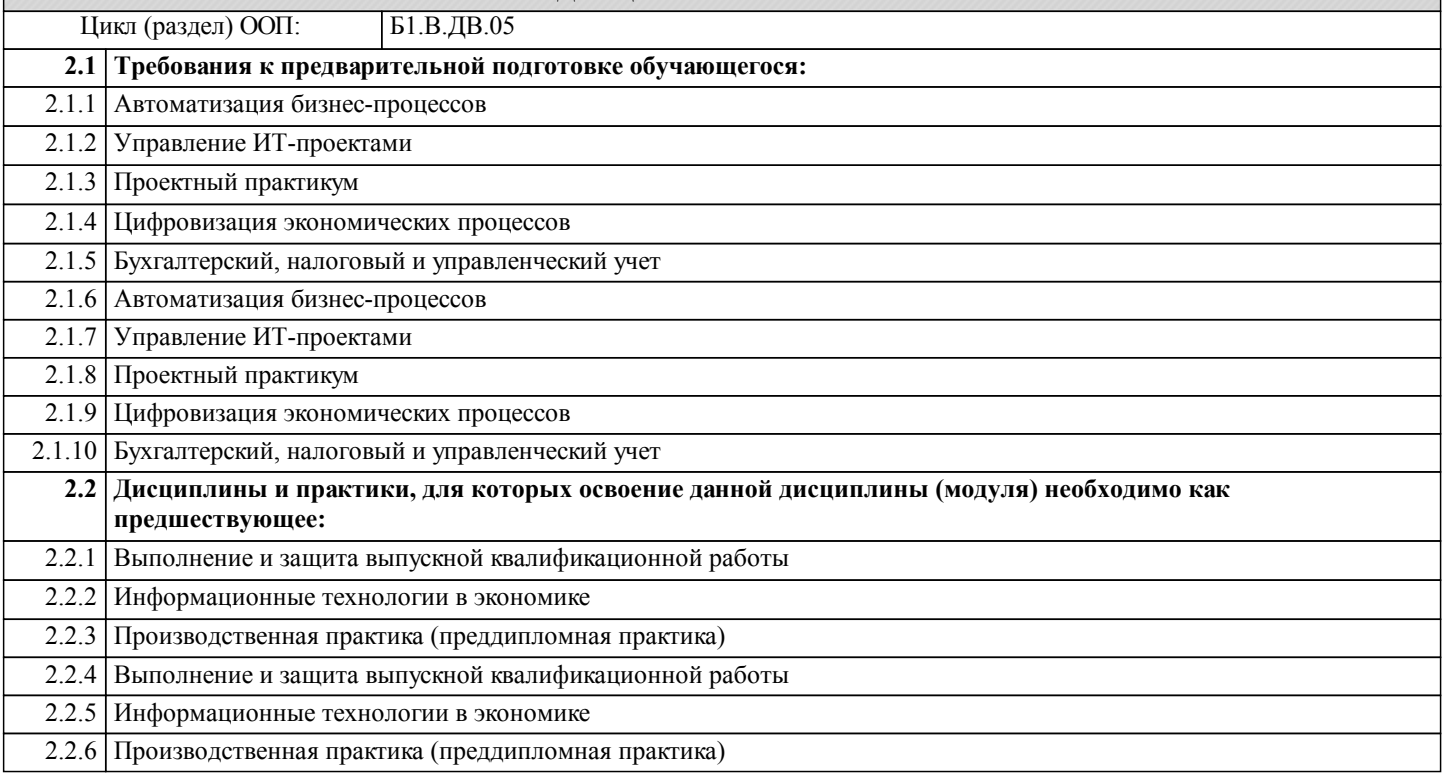

#### **3. КОМПЕТЕНЦИИ ОБУЧАЮЩЕГОСЯ, ФОРМИРУЕМЫЕ В РЕЗУЛЬТАТЕ ОСВОЕНИЯ ДИСЦИПЛИНЫ (МОДУЛЯ)**

**УК-2: Способен определять круг задач в рамках поставленной цели и выбирать оптимальные способы их решения, исходя из действующих правовых норм, имеющихся ресурсов и ограничений**

**Знать: Уметь:**

**Владеть:**

**ПК-2: Способность составлять технико- экономическое обоснование проектных решений и техническое задание на разработку информационной системы**

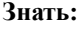

**Уметь:**

**Владеть:**

**ПК-3: Способность моделировать прикладные (бизнес) процессы и предметную область**

**Знать: Уметь:**

**Владеть:**

**УК-10: Способен формировать нетерпимое отношение к коррупционному поведению**

**Знать:**

**Уметь:**

**Владеть:**

**В результате освоения дисциплины обучающийся должен**

**3.1 Знать: 3.2 Уметь:**

### **3.3 Владеть:**

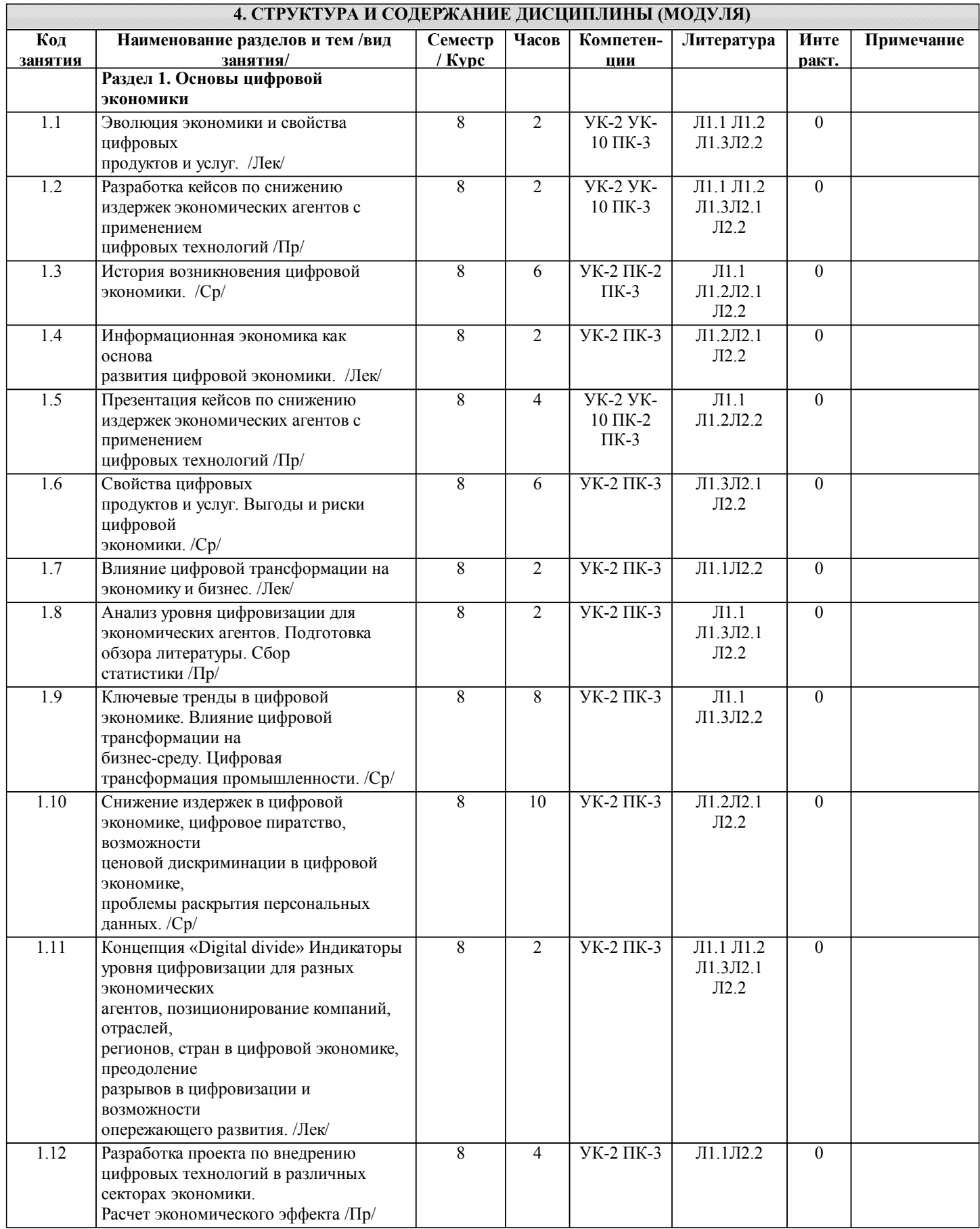

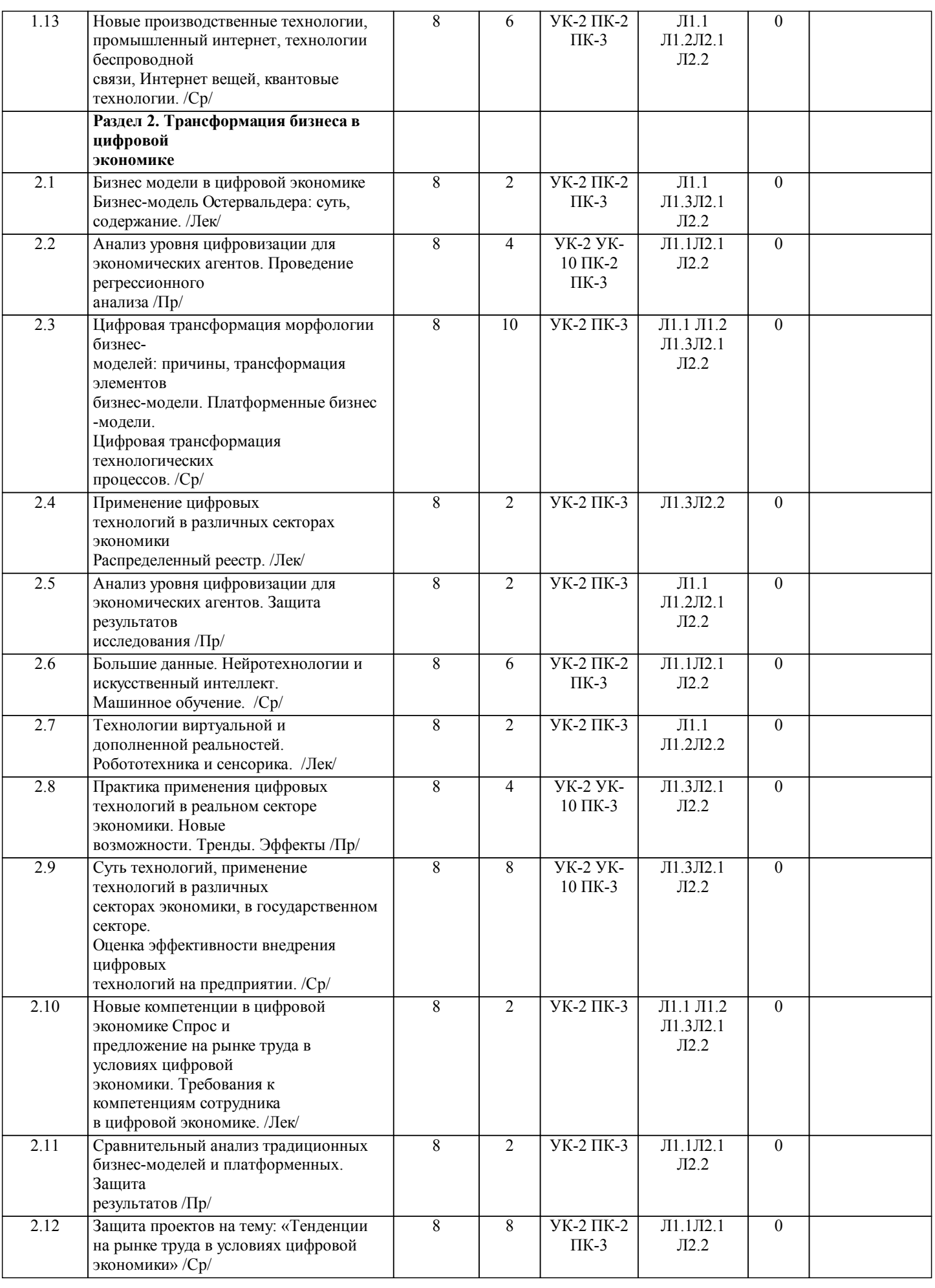

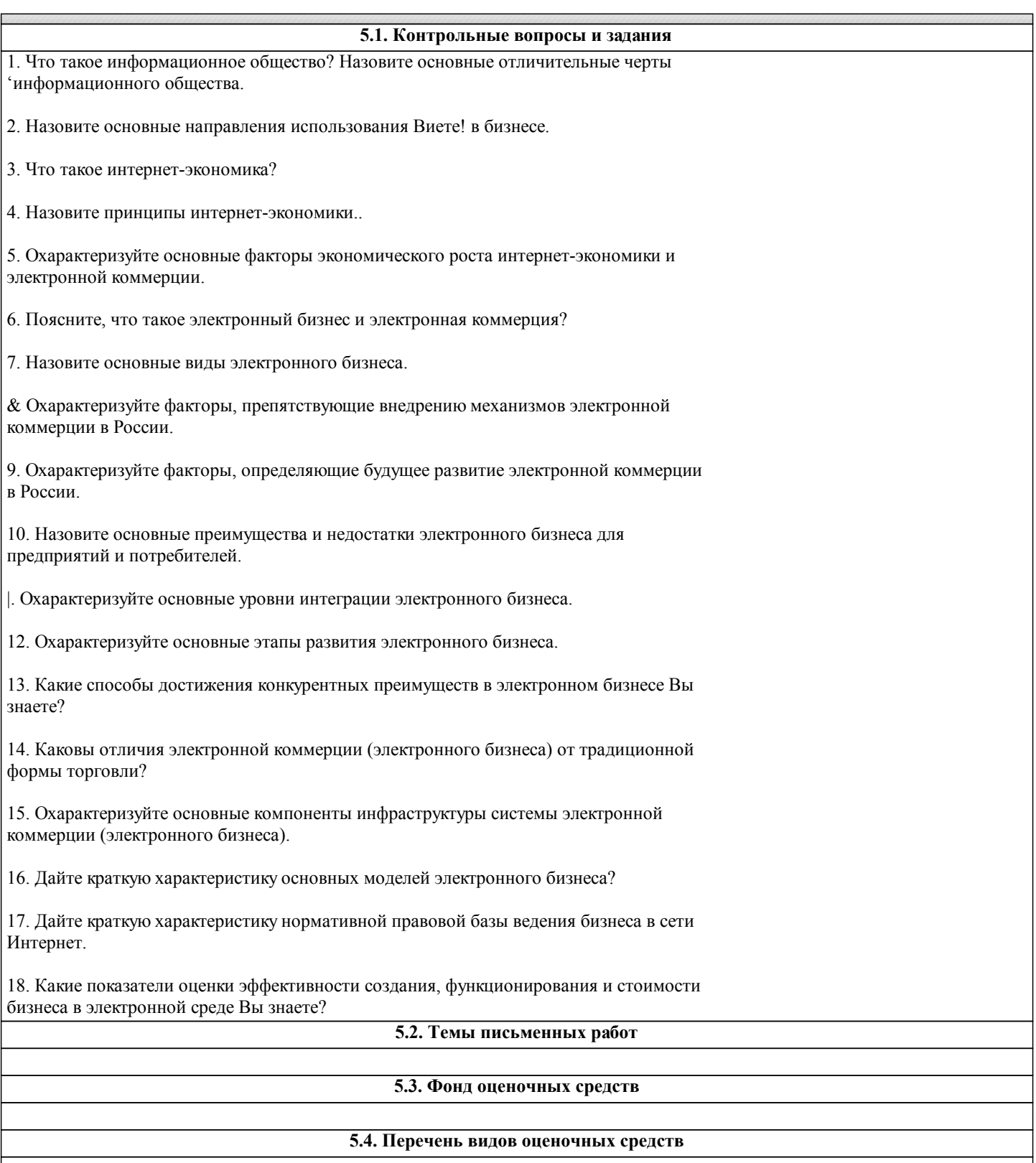

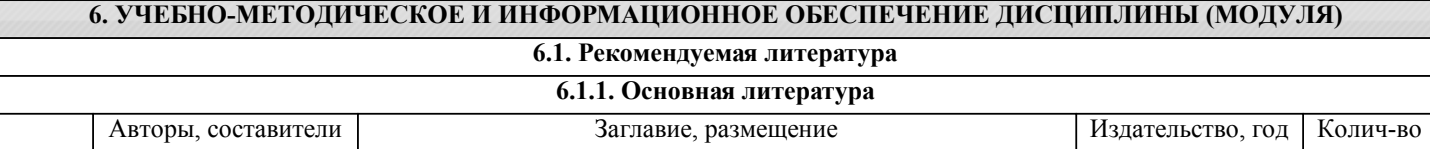

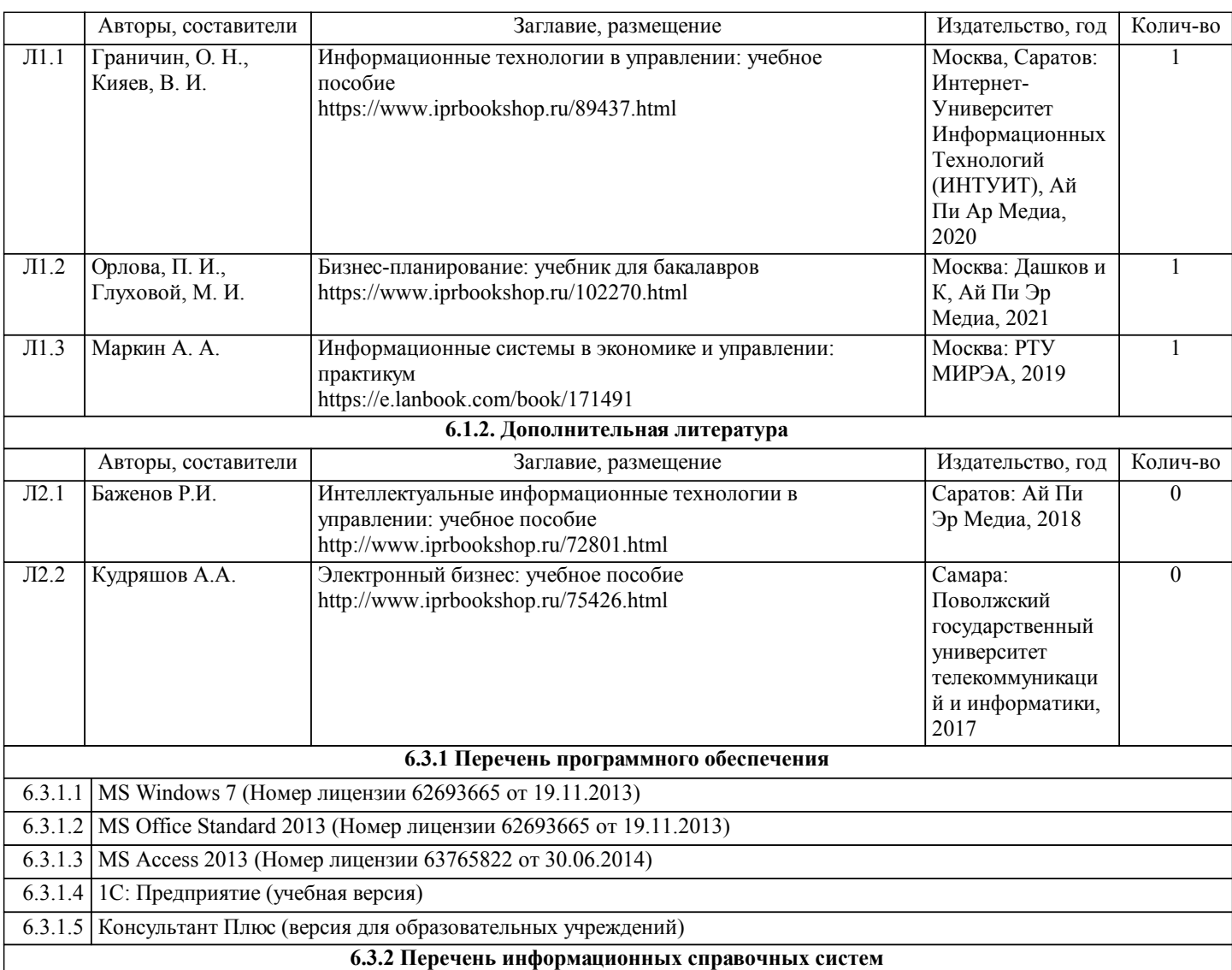

## **7. МАТЕРИАЛЬНО-ТЕХНИЧЕСКОЕ ОБЕСПЕЧЕНИЕ ДИСЦИПЛИНЫ (МОДУЛЯ)**

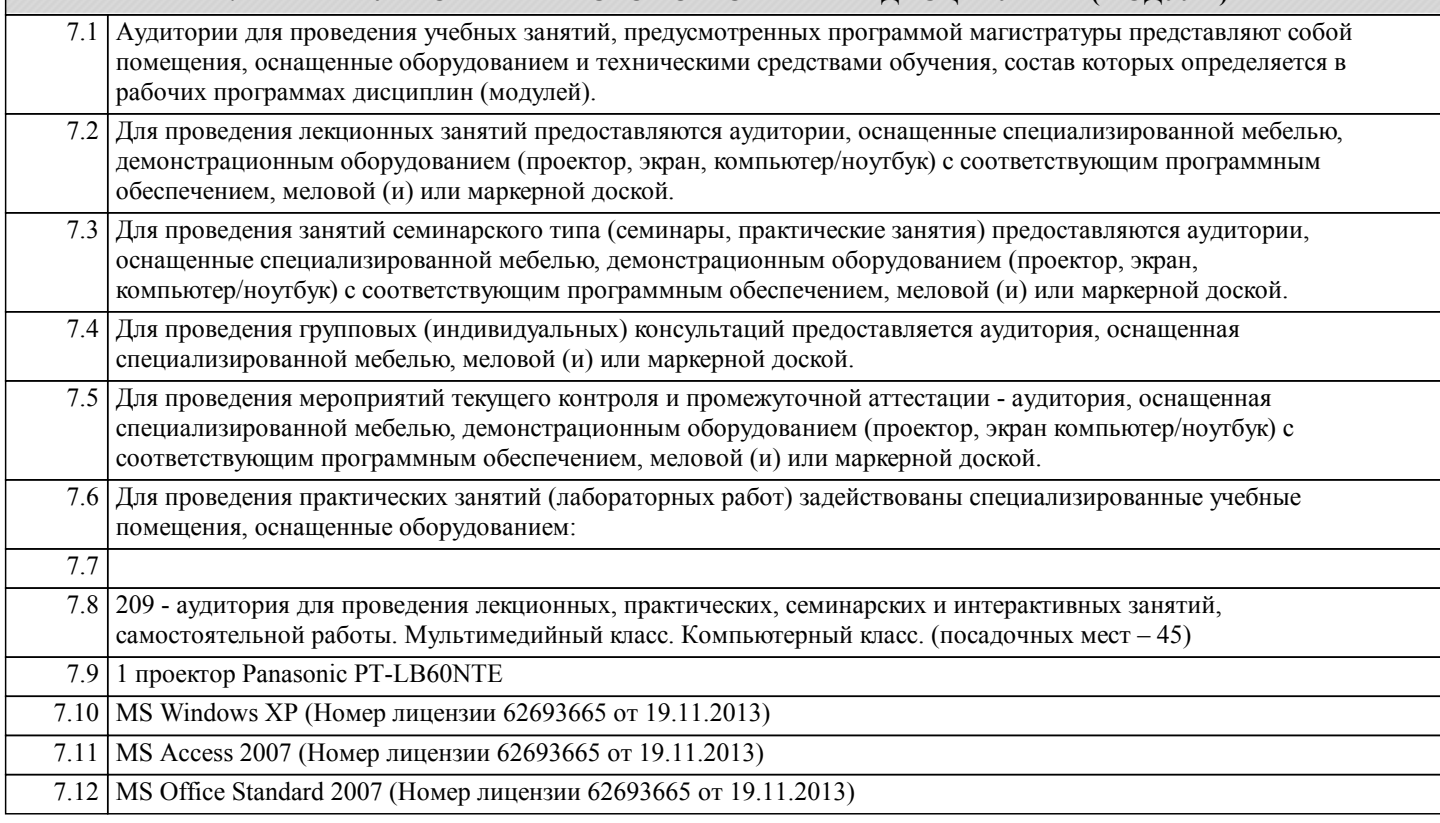

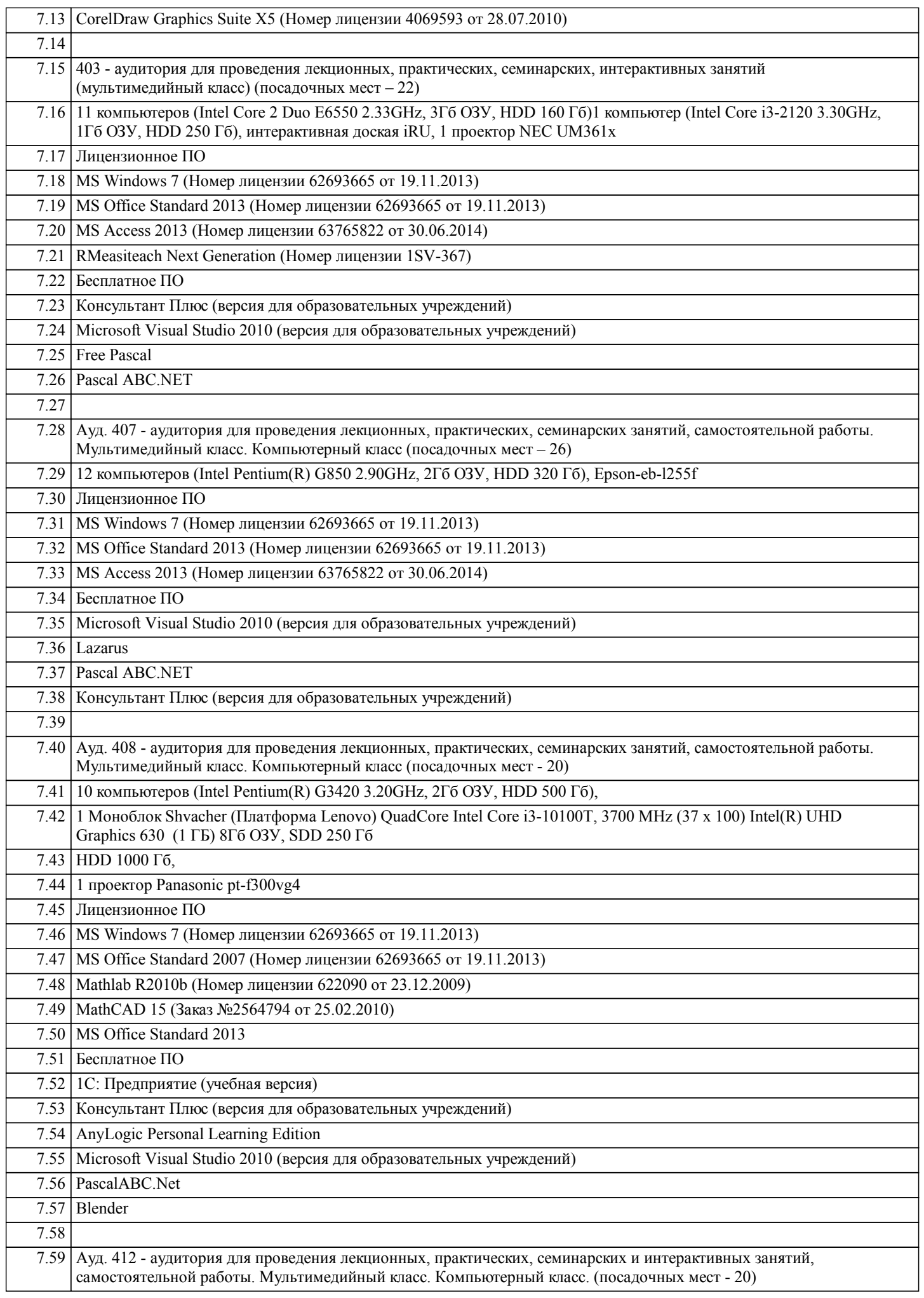

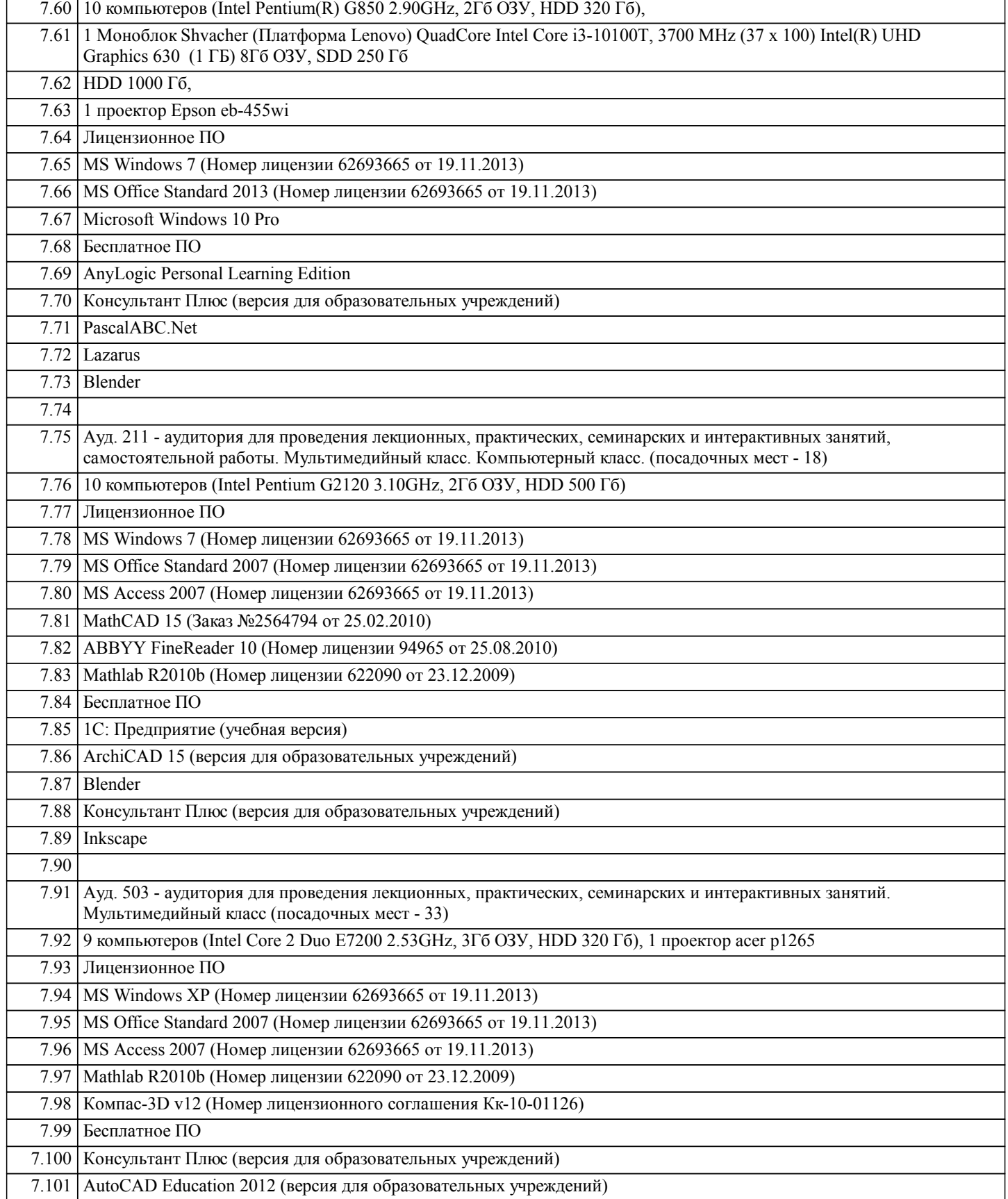

### **8. МЕТОДИЧЕСКИЕ УКАЗАНИЯ ДЛЯ ОБУЧАЮЩИХСЯ ПО ОСВОЕНИЮ ДИСЦИПЛИНЫ (МОДУЛЯ)**

При изучении дисциплины обучающимся целесообразно выполнять следующие

рекомендации:

1. Изучение учебной дисциплины должно вестись систематически.

2. Послеизучениякакого-либоразделапоучебникуиликонспектнымматериалам

рекомендуется по памяти воспроизвести основные термины, определения, понятия раздела.

3. Особоевниманиеследуетуделитьвыполнениюотчетовпопрактическимзанятиям,

лабораторным работам и индивидуальным комплексным заданиям на самостоятельную работу.

4. Всятематикавопросов,изучаемыхсамостоятельно,задаетсяналекцияхпреподавателем. Им жедаютсяисточники(впервуюочередьвновьизданныевпериодическойнаучнойлитературе) для более детального понимания вопросов, озвученных на лекции.